**IT Dept Quick Reference Guide (QRG)**

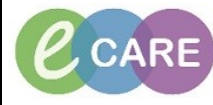

**Document No – Ref 303 Version Number – 2.0**

## **SENDING DOCUMENTS/MESSAGES FOR REVIEW OR COUNTERSIGN**

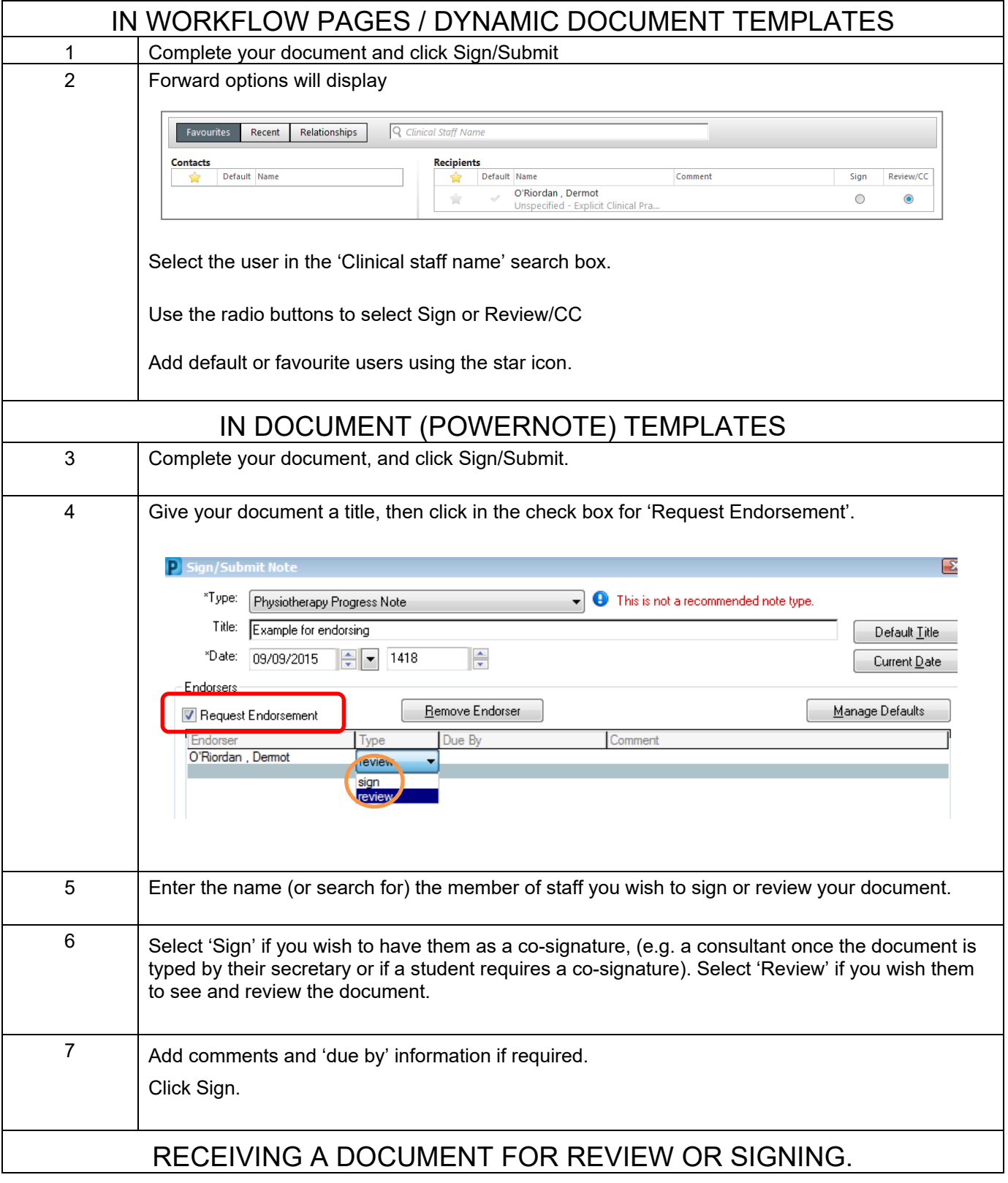

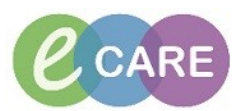

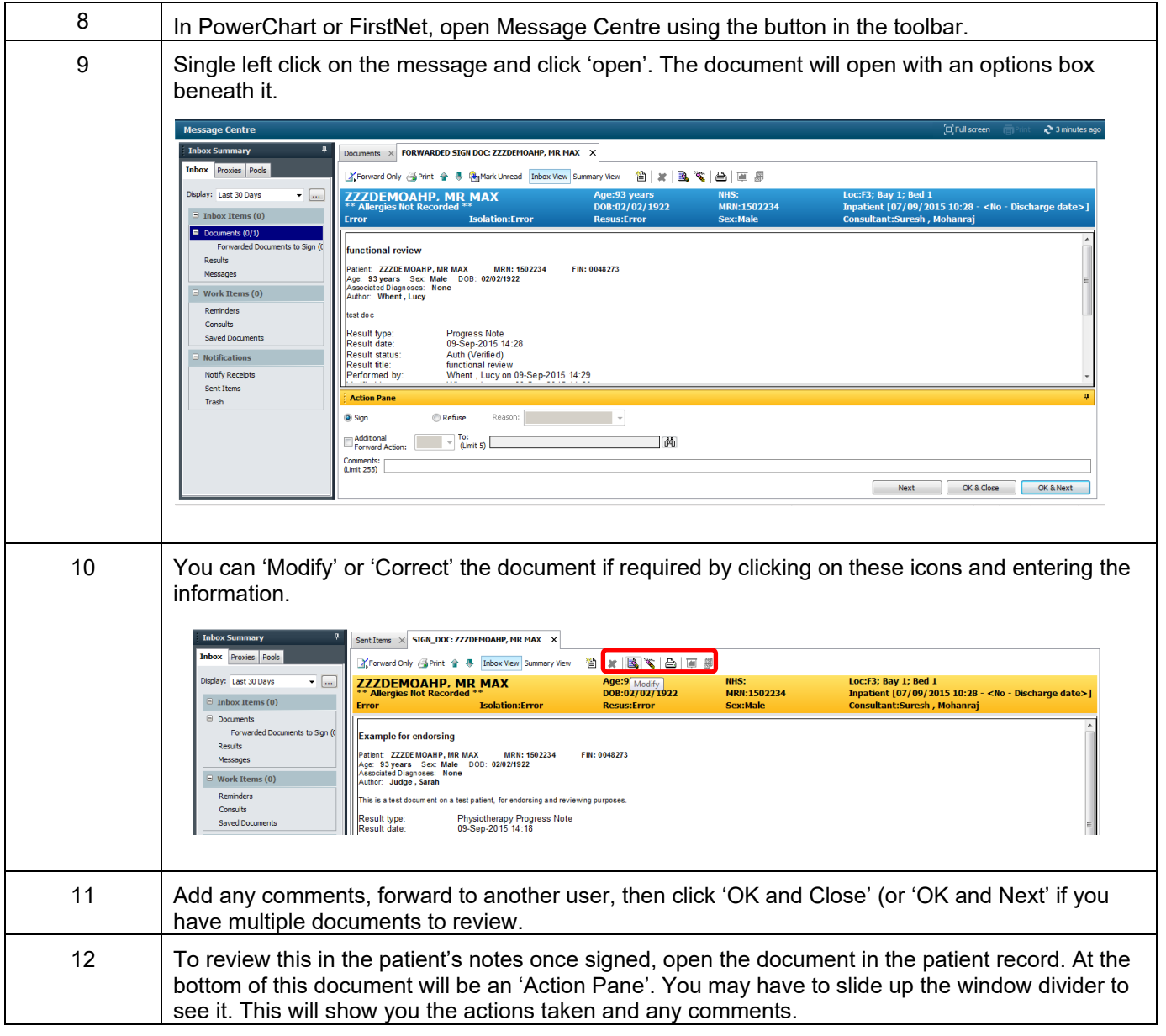